Національний інформаційний центр академічної мобільності (ENIC Ukraine)

> ДП «Інформаційно-іміджевий центр» Міністерства освіти і науки України

**Подача документів для процедури визнання та реєстрація рішень в єдиній системі обліку**

> **Доповідач: Юлія Кондратюк, cпеціаліст відділу визнання**

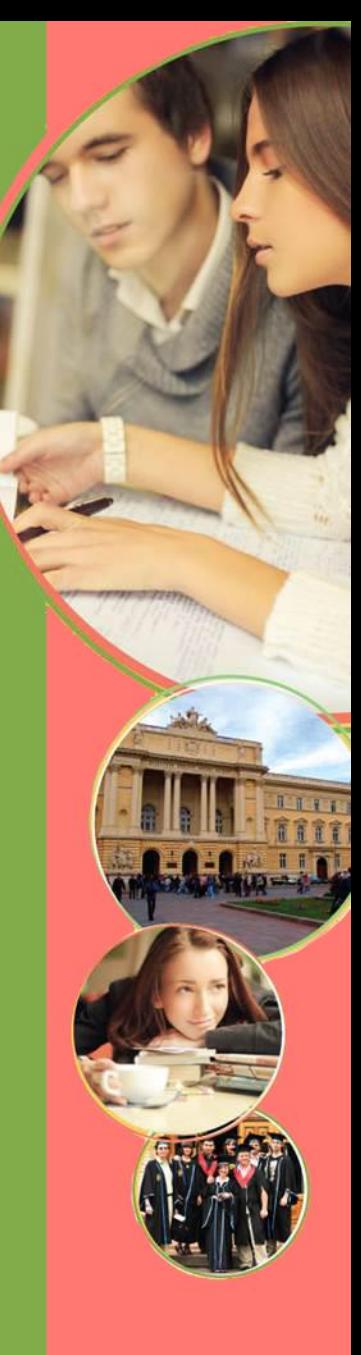

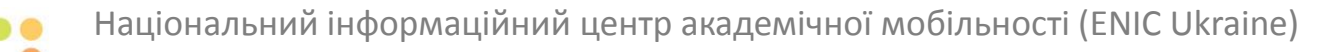

#### **Пакет документів для подачі**

**заява на здійснення процедури визнання**

**Заява-згода власника на перевірку персональних даних/згода на обробку**

**засвідчені копії та переклад документа про освіту**

**засвідчені копії і переклад додатка до документа про освіту**

**копії документів про попередню освіту за наявності такої освіти**

**копії документів, що засвідчують особу заявника та власника** 

**інші документи на розсуд власника (підтвердження освіти та кваліфікації, допуск до професійної діяльності, практичний досвід)**

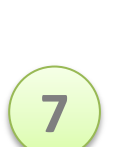

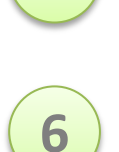

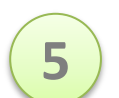

**1**

**2**

**3**

**4**

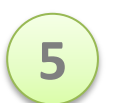

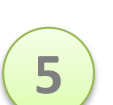

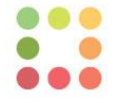

# **Форми подачі документів до Центру для здійснення процедури Міністерством**

Подати документи можуть: **Подати документів** 

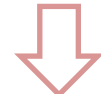

особиста (Київ, вул. Павловська,26/41)

дистанційна з попереднім аналізом документів, кур'єрською доставкою (з України та з-за кордону)

поштовим відправленням без попереднього аналізу

фізичні особи (власник, законний представник, третя особа)

вищі навчальні заклади

інші юридичні особи

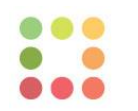

# **Подача заявки on-line через персональний кабінет**

#### **Заповніть електронну заявку на www.naric.in.ua**

#### **Алгоритм подачі:**

- рекомендовано для будь-якої форми подачі документів
- дозволяє консультуватися зі спеціалістом
- вибір форми подачі документів (особисто чи дистанційно)
- отримання бланків заяв та платіжних документів
- можливість оплати через електронні системи платежів
- дозволяє відслідковувати статус обробки

- зареєструватися на сайті
- увійти на сайт, як зареєстрований користувач
- обрати розділ «Персональний кабінет»
- створити і зберегти заявку
- надіслати запит в обробку

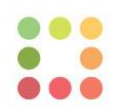

#### **Подача заявки on-line через персональний кабінет**

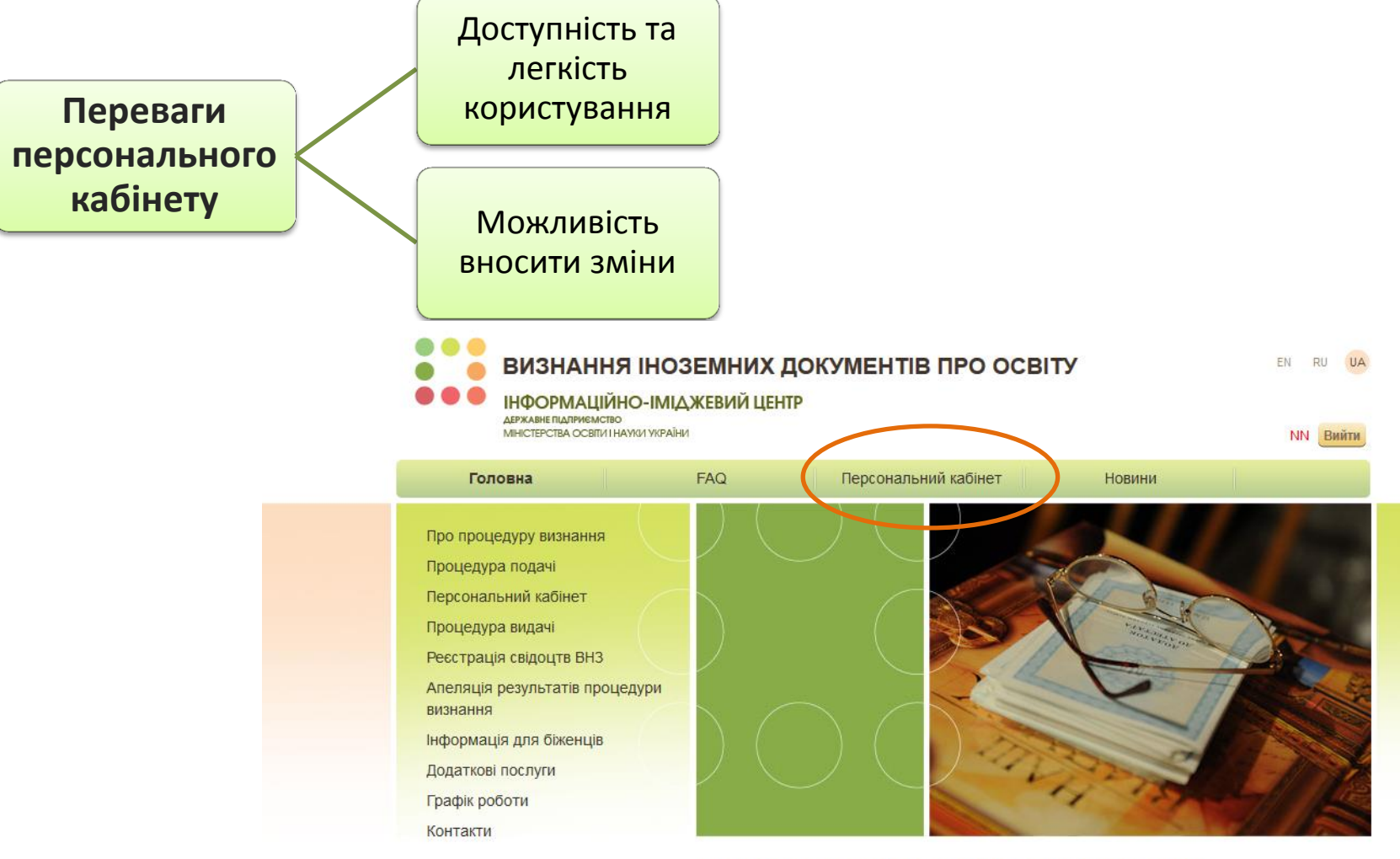

#### ВИЗНАННЯ ІНОЗЕМНИХ ОСВІТНІХ ДОКУМЕНТІВ В УКРАЇНІ

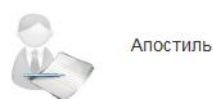

Вітаємо Вас на сайті, де зібрана вся необхідна інформація про процедуру визнання іноземних освітніх документів в Україні.

Якщо Ви навчалися за кордоном, але плануєте продовжити освіту або працювати за фахом в Україні, Вам необхідно пройти процедуру визнання Ваших документів про освіту (нострифікацію).

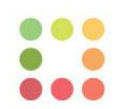

# **Облік рішень та моніторинг**

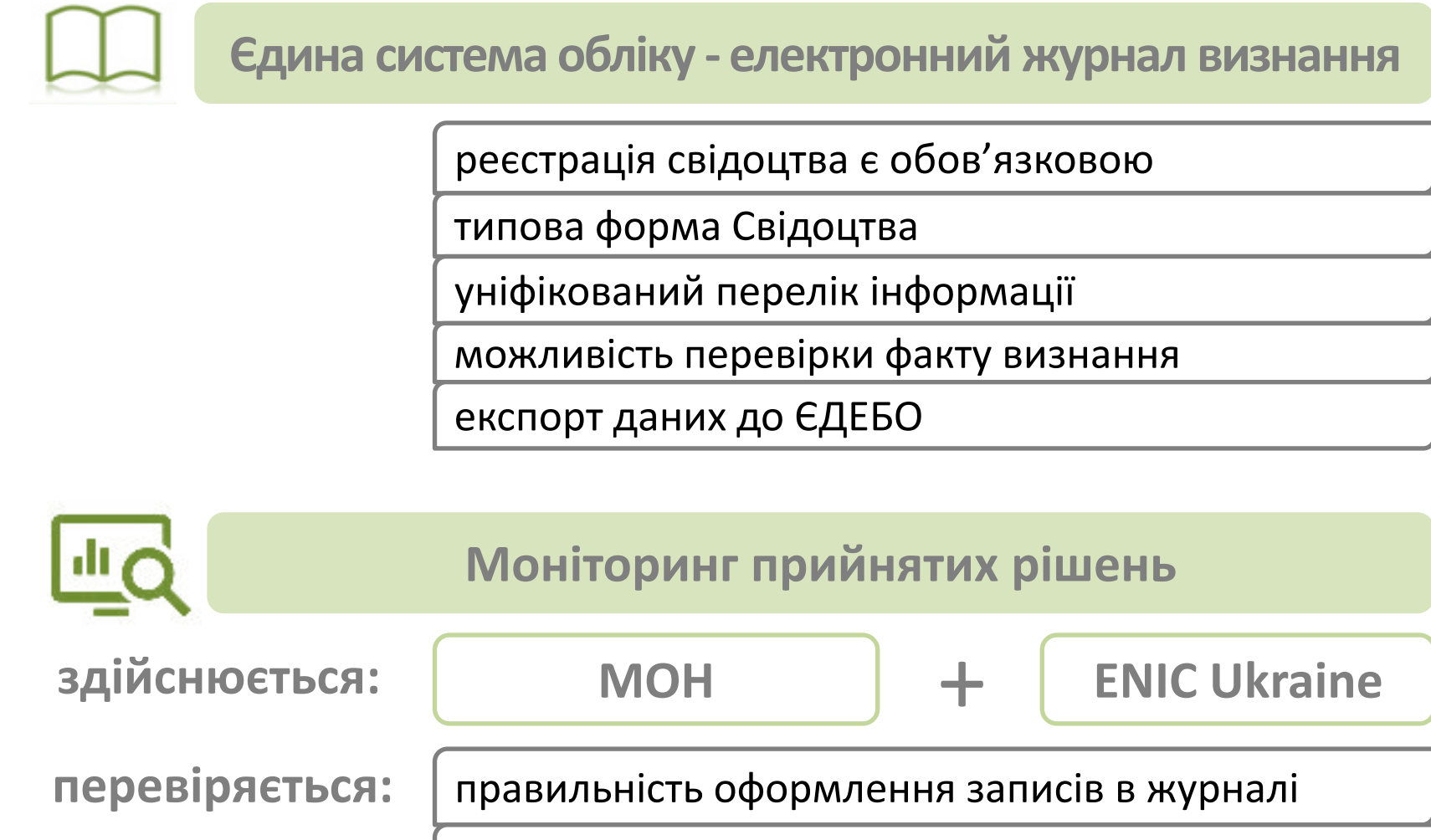

повнота і коректність внесеної інформації

відповідність рішень нормативним актам

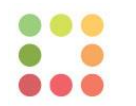

**Блок «Дані заявника» Персональний кабінет на сайті www.naric.in.ua**

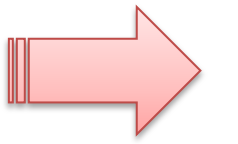

тип заявника – ВНЗ;

ПІБ заявника – ПІБ відповідальної за реєстрацію свідоцтв особи;

назва заявника – повна назва ВНЗ, який видає свідоцтво (увага! поле використовується при генерації свідоцтва);

ви плануєте надіслати документи – Україна;

контактні дані (індекс, адреса, телефон, e-mail) – актуальні дані для контакту з Вами;

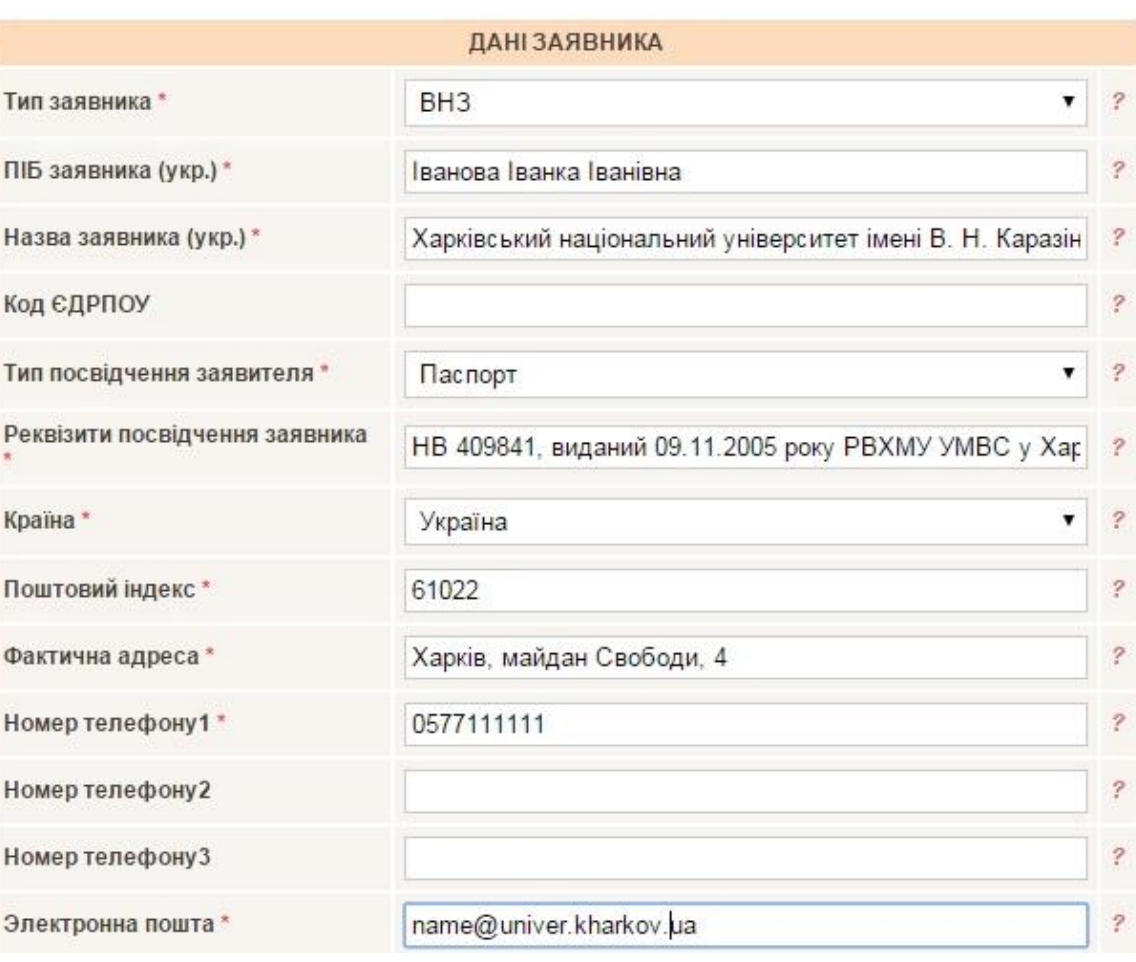

 $\ddot{\phantom{0}}$ 

 $\ddot{\phantom{0}}$ 

 $\overline{\phantom{a}}$ 

 $\overline{\phantom{a}}$ 

 $\overline{\mathcal{E}}$ 

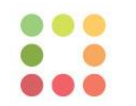

**Персональний кабінет на сайті www.naric.in.ua**

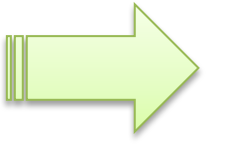

**Блок «Дані власника»**

ş,

ПІБ власника (укр) – відповідно до перекладу

ПІБ власника (лат. або кир.) – відповідно до закордонного або громадянського паспорту чи іншого документа, що посвідчує особу

тип посвідчення – обрати зі списку

реквізити Власника – серія, номер, дата видачі, ким виданий

чек-бокс «Я згодний на обробку…» – необхідно підтвердити наявність згоди

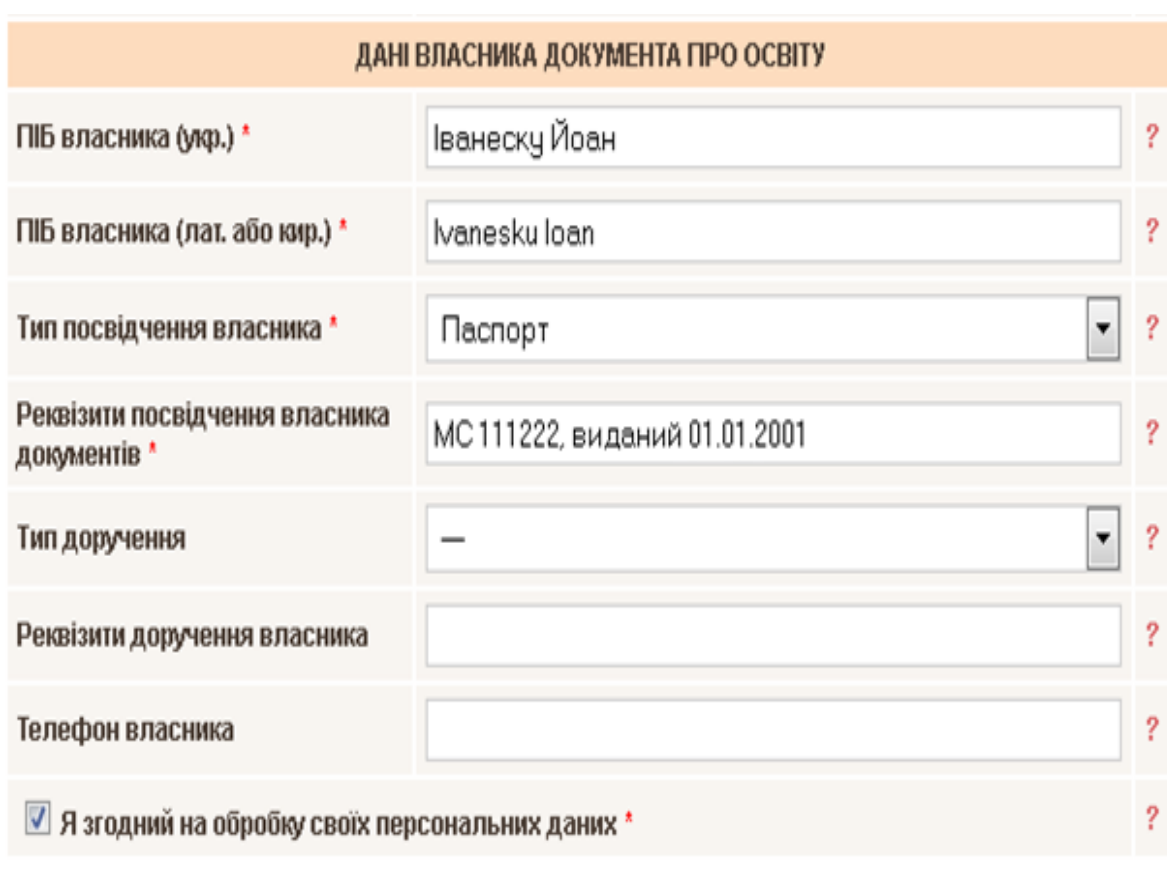

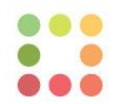

**Блок «Дані документа про освіту»**

назва – назва (тип) за перекладом документа, визнання якого запитується

серія, номер документа та дата видачі – обов'язкові реквізити в разі їх наявності

ім'я, на яке виданий документ (укр.) – ПІБ в документі відповідно до перекладу (Може не збігатися з полем ПІБ власника)

ім'я, на яке виданий документ (лат. або кир.) – ПІБ в документі мовою оригіналу, для документів кирилицею або латиницею, в інших випадках – ПІБ латиницею як у закордонному паспорті

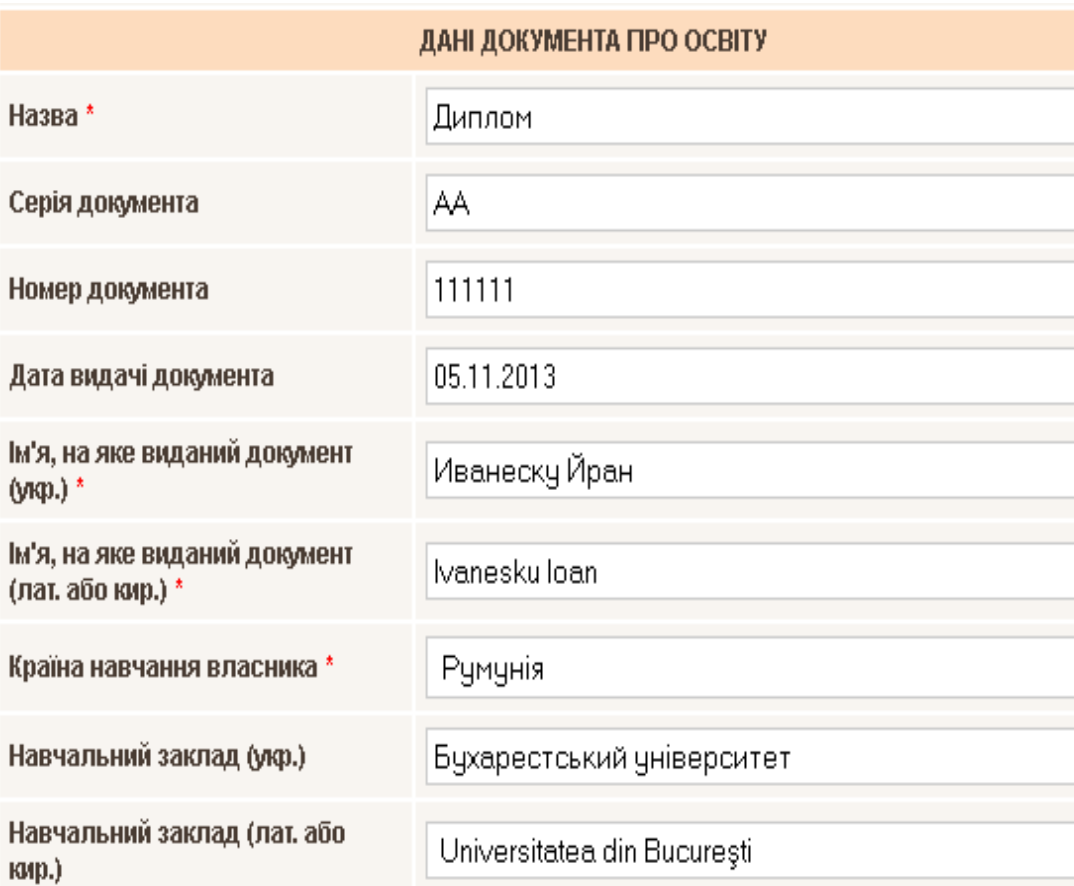

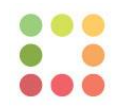

**Блок «Файли документа про освіту»**

#### **Мають бути додані скан-копії:**

- іноземного освітнього документа із засвідченим перекладом;
- додатка до нього із засвідченим перекладом;
- висновок ВНЗ про визнання;
- форму заявки на реєстрацію (доступна на сайті);
- згоду власника на обробку персональних даних (доступна на сайті).

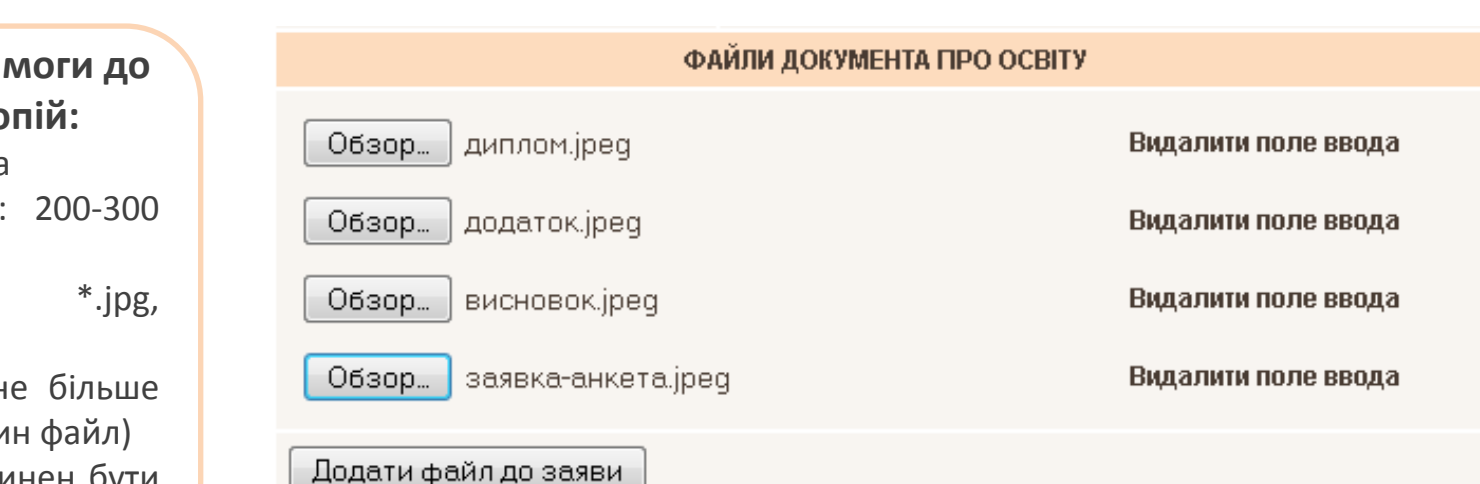

**Технічні ви**  $CKAH-KO$ 

- Роздільна здатність dpi
- Формат: \*.jpg, \*.jpeg
- Розмір: н 1 МВ (оди
- Скан повинен бути читабельним

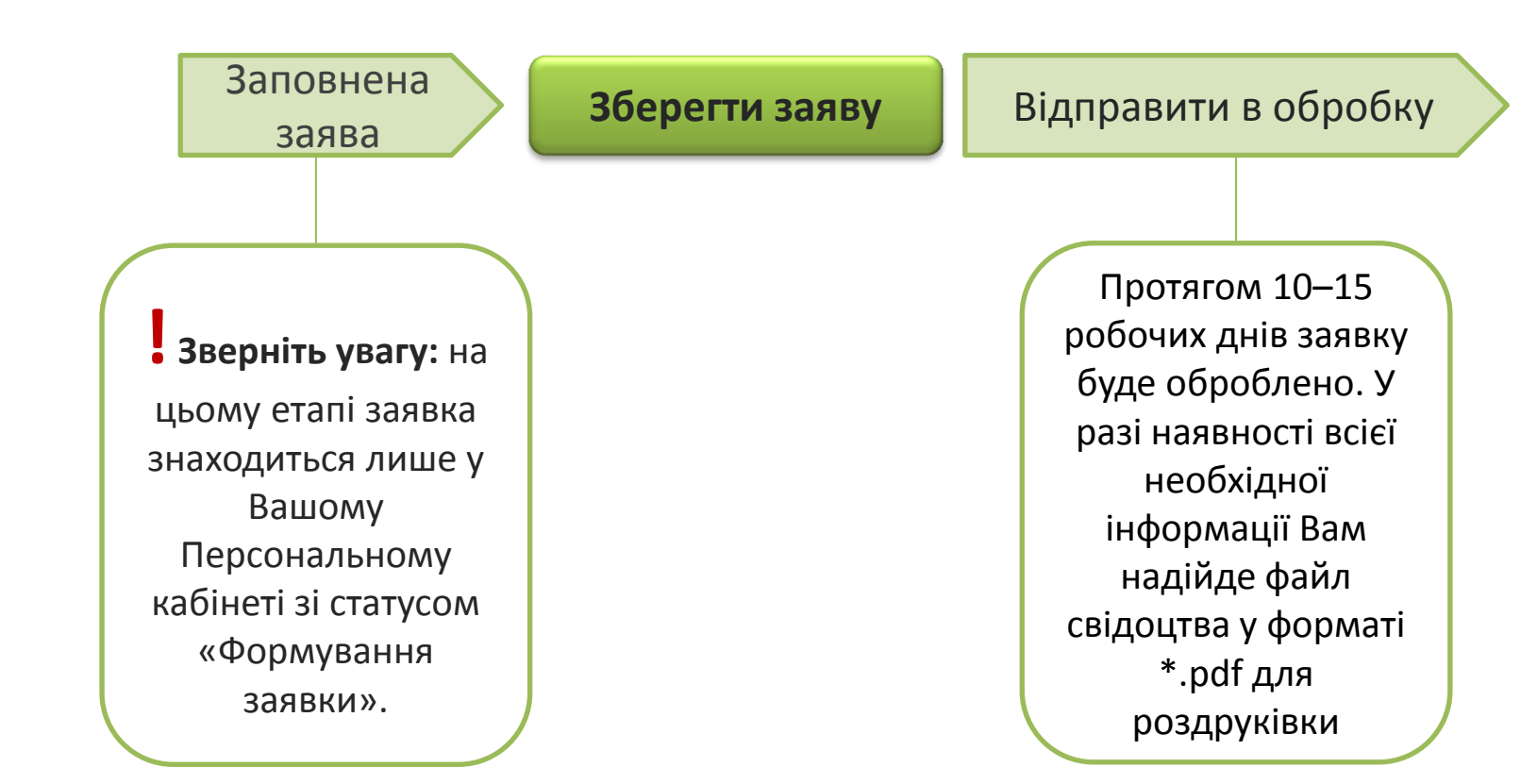

# **Дякую за увагу!**

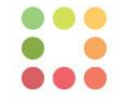

### **Наші контакти**

Адреса: ДП «Інформаційно-іміджевий центр» м. Київ, вул. Павловська, 26/41 +38 (044) 486 2043, +38 (044) 486 2543 **Телефон:** www.enic.in.ua, www.naric.in.ua **Сайти:** E-mail: info@enic.in.ua, info@naric.in.ua